## IDM Crack 6.32 Build 1 Full Version

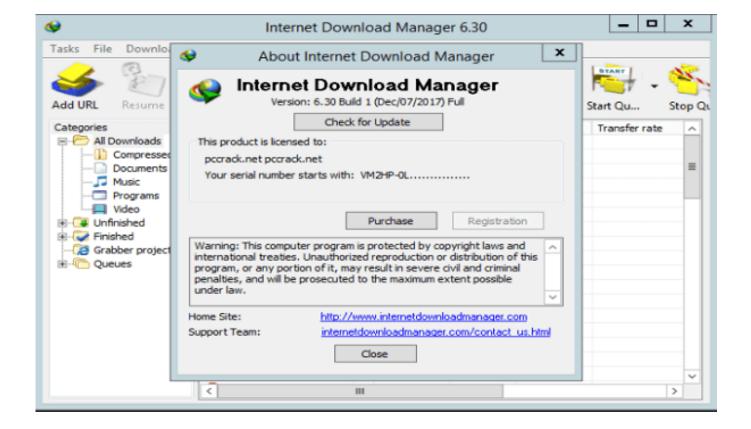

DOWNLOAD: https://tinurli.com/2io2mh

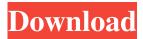

udev udevd[841]: starting version 175 readlinkat(/sys/devices/system/cpu/online): Permission denied copy\_to\_user() is a very rare system call that we should be concerned with if it ever appears in the trace. The readlinkat() system call calls the platform specific readlink() system call. On most platforms, readlink() is a privileged system call, which means that it is only usable by the kernel and it must be called by the kernel. In other words, user space applications cannot directly call readlink(). On most Linux systems, the readlink() system call returns an error code to the caller if the file does not exist. Unfortunately, the shell (including the login shell) is configured to run the login as the same user who has permissions to read the file, so the shell will automatically execute the readlink() system call to give the user information about the network interfaces. The caller, in this case, is the script where the system call occurs, not the shell. Figure 11-9 shows the stack traces from a system call that resulted in a successful copy\_to\_user() system call. Notice that the stack trace contains a copy\_from\_user() system call. The

1/2

copy\_from\_user() system call occurs only if the value being copied is nonzero. The system call returns the value zero if the value is zero and a nonzero value otherwise. You can determine whether the value is zero by checking the return code from the copy\_from\_user() system call. Note Every process has at least one thread, and most processes have multiple threads. The kernel uses threads to schedule system calls. When the kernel schedules a system call to occur, it schedules one thread to execute the system call. The kernel must therefore know which thread is executing a given system call in order to schedule the system call to occur. It does this by storing a copy of the system call's parameters in a particular location on the stack for the executing thread. If a system call is being executed by a different thread, the kernel must use the stored information to restore the stack pointer to the proper location, schedule the system call to occur, and then store the next parameter in the same location. Figure 11-9. Stack trace showing a copy\_from\_user() system call. Most system calls have a corresponding copy\_to\_user() system call. 82157476af

## Related links:

Bionx Bike Interface Software 11

PC Lusty Ladies SexClub V500 3D SexVilla 2 Mod Erotic Game ENG

Hachiko A Dogs Story Hindi Dubbed

2/2